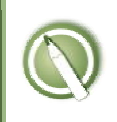

## **ESTUDIO DE CASO 14:**

**Un integrante de una Autoridad Nacional Competente (ANC) busca información sobre cómo ingresar un registro en el CIISB** 

## **Objetivo:**

Usar el Portal Central del CIISB para preparar un borrador de registro relacionado con una Decisión bajo el Artículo 11

## **Referencias:**

Protocolo de Cartagena sobre Bioseguridad Módulo 7 del CIISB: Registro de Información Nacional

## **Escenario:**

Usando la información proporcionada en el informe de evaluación de riesgo de la autoridad alimentaria australiana-neozelandés "*Australia New Zealand Food Authority Final Risk Analysis Report, Application A346"* (disponible en la página http://www.foodstandards.gov.au/\_srcfiles/Application%20A346%20Draft%20IR.pdf), elabore un registro ficticio para ingresar como prueba en la base de datos "Decisiones bajo el Artículo 11" del CIISB.

Describa en detalle cada uno de los pasos tomados para preparar este registro, incluidos:

- 1. Los artículos pertinentes del Protocolo que tienen que ver con este registro;
- 2. Las fuentes de toda información adicional obtenida del CIISB que le puede ser útil;
- 3. Cualquier información que sea necesaria.